## SAP ABAP table VIRAACRITEM\_TAB {Table Fields for Accrual/Deferral Items}

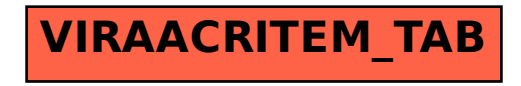